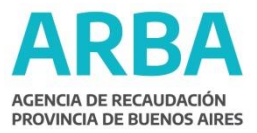

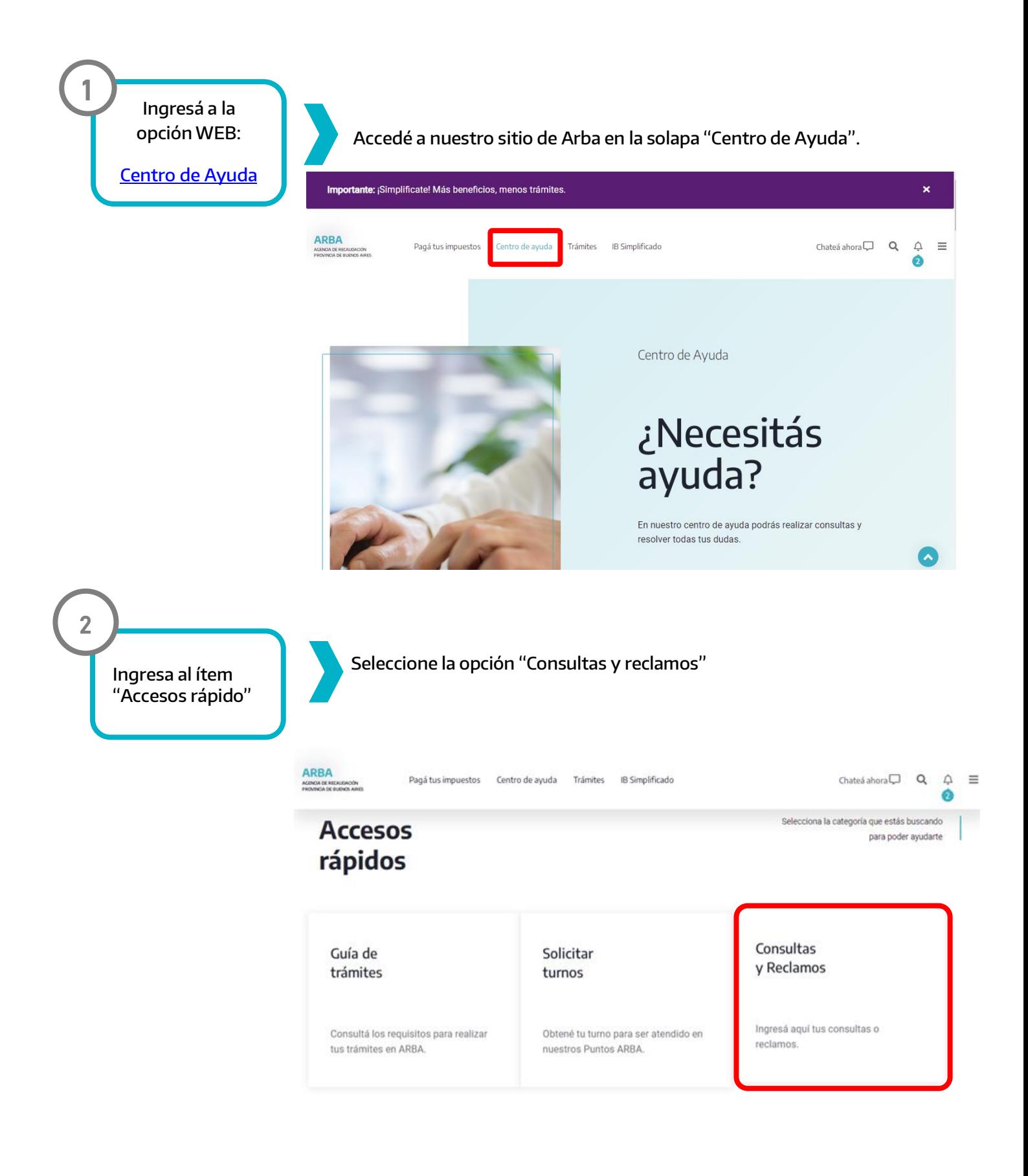

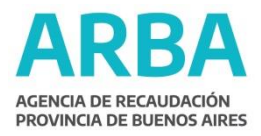

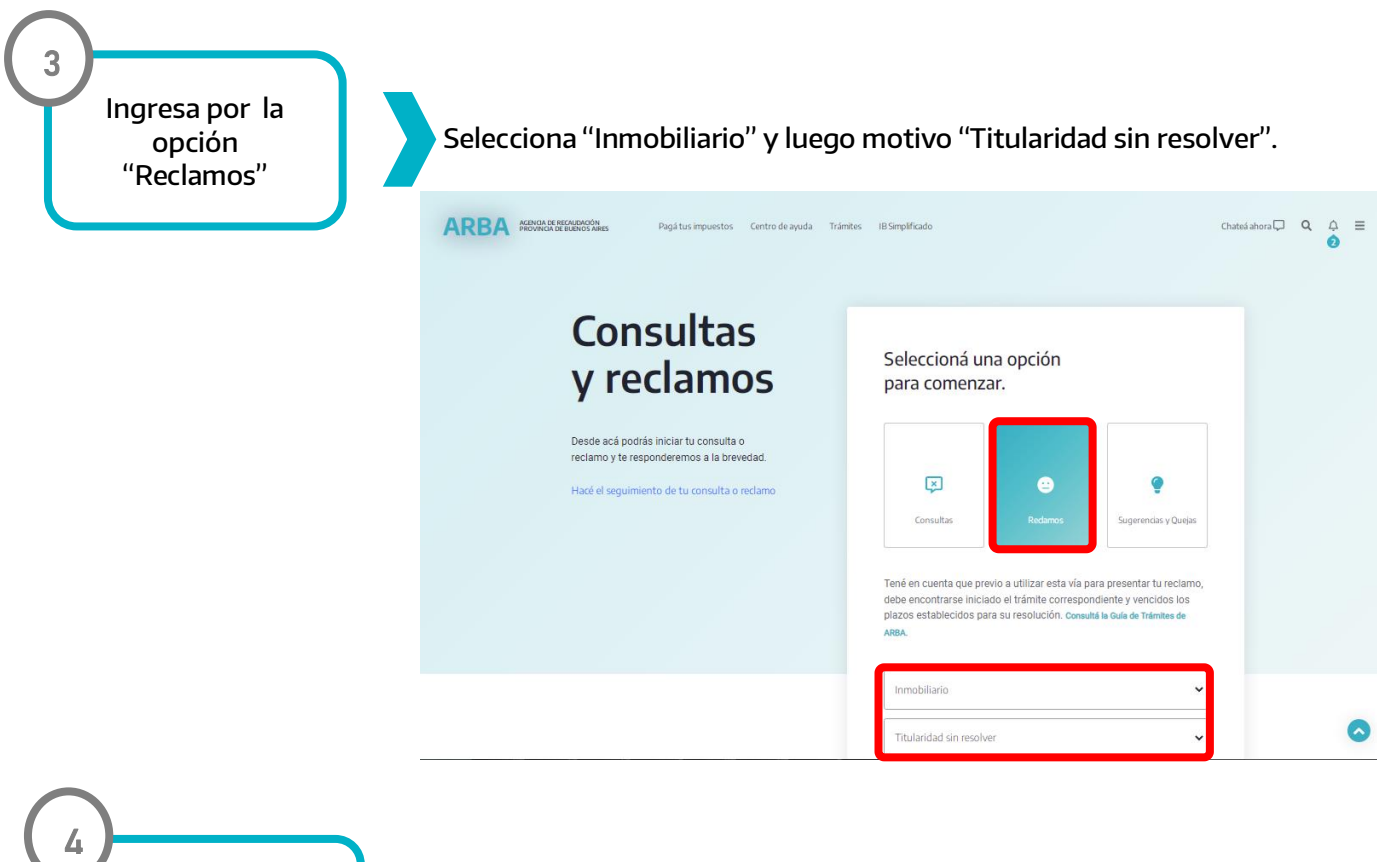

Selecciona el motivo

Selecciona el motivo de acuerdo al motivo de acuerdo a siguiente detalle:

- **["Soy titular"](https://www.arba.gov.ar/Aplicaciones/SUR.asp?op=A&idSubmotivo=267&frame=NO)** si te reclamamos deuda de un inmueble del cual sos titular.
- **["Nunca fui titular"](https://www.arba.gov.ar/Aplicaciones/SUR.asp?op=A&idSubmotivo=268&frame=NO)** si te reclamamos deuda de un inmueble que no es ni fue tuyo.
- **\*** ["Ya no soy titular"](https://www.arba.gov.ar/Aplicaciones/SUR.asp?op=A&idSubmotivo=266&frame=NO) si te reclamamos deuda de un inmueble que vendiste.
- "**[Escribanos \(reclamos de titularidad\)"](https://www.arba.gov.ar/Aplicaciones/SUR.asp?op=A&idSubmotivo=366&frame=NO)** para reclamos realizados por escribanos.

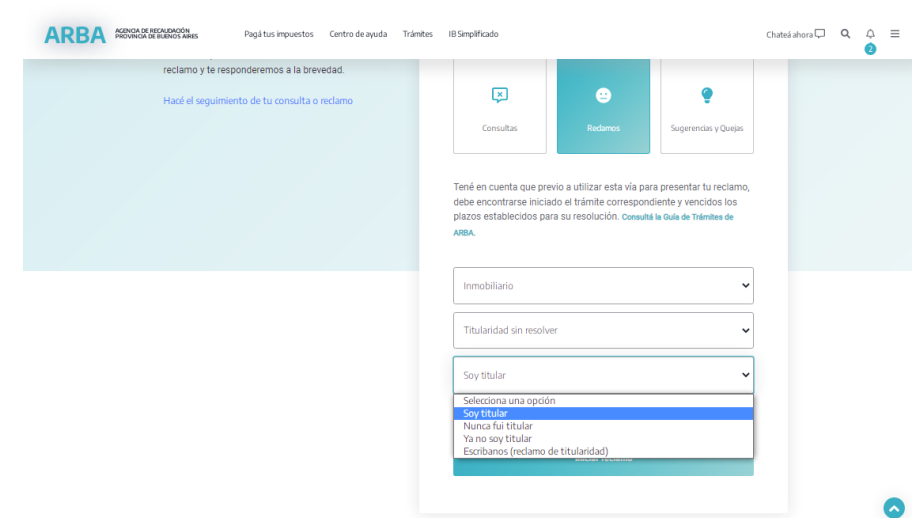

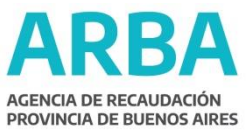

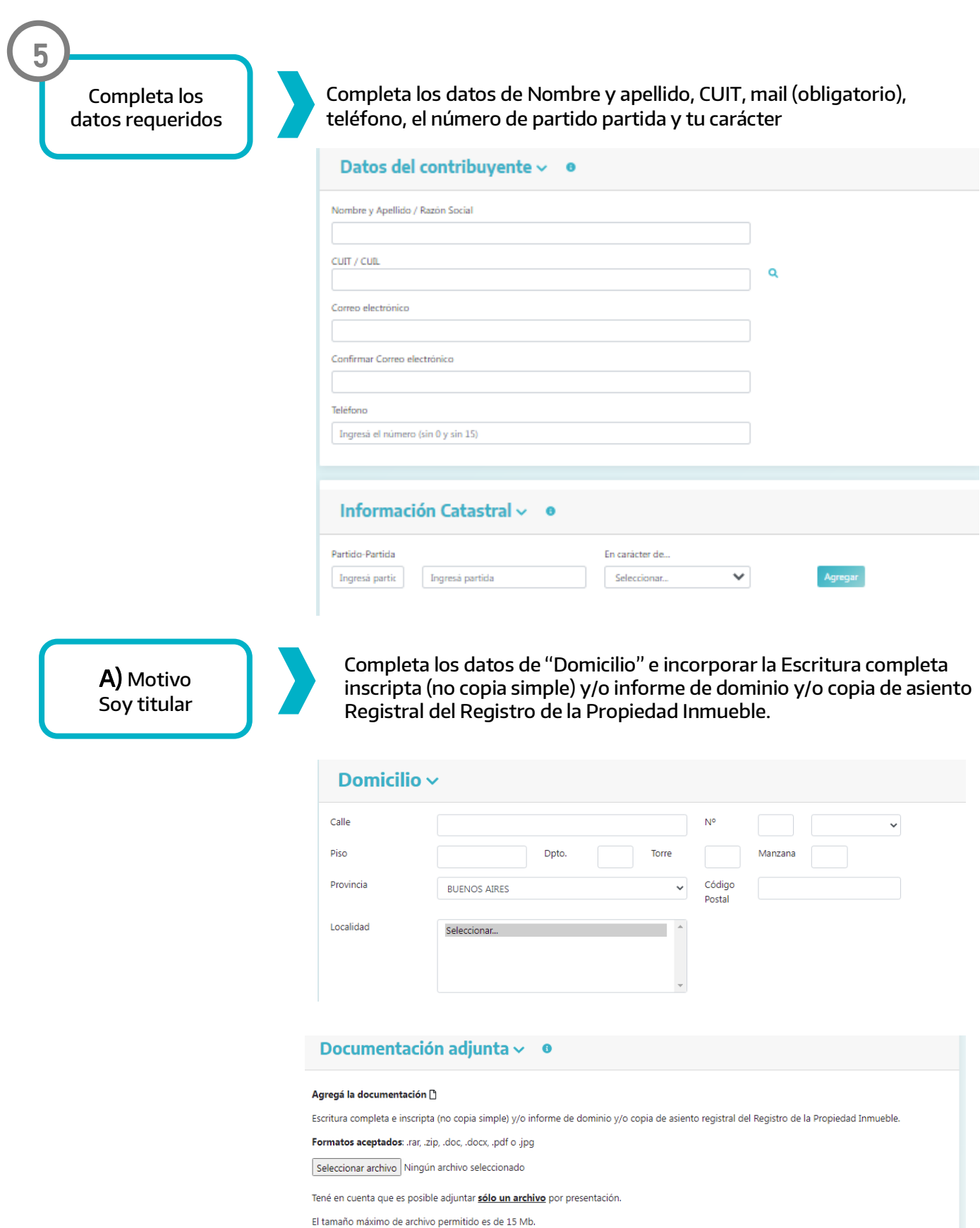

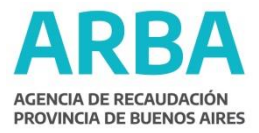

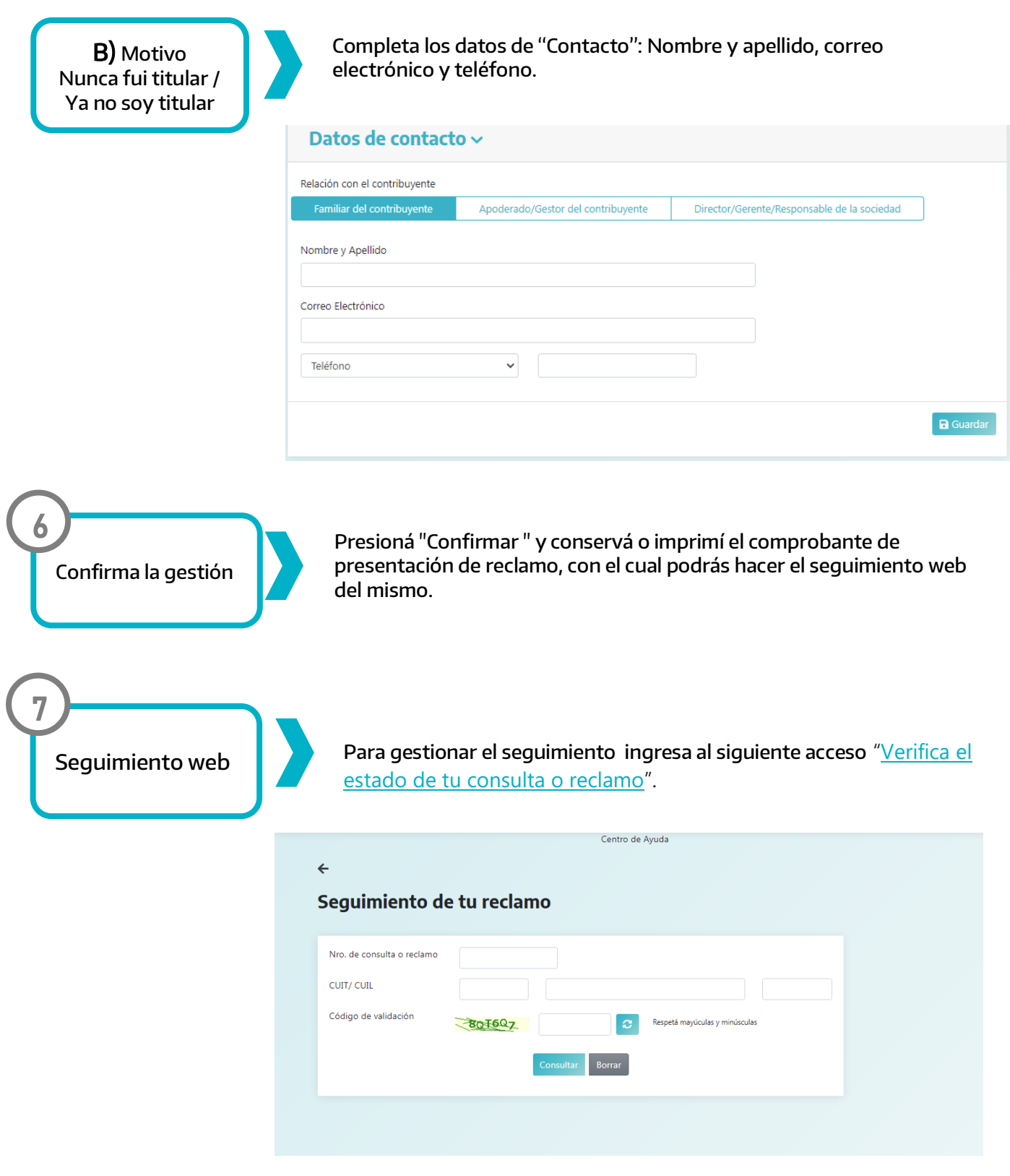